## Healthcare Personnel Influenza Vaccination Report Instructions

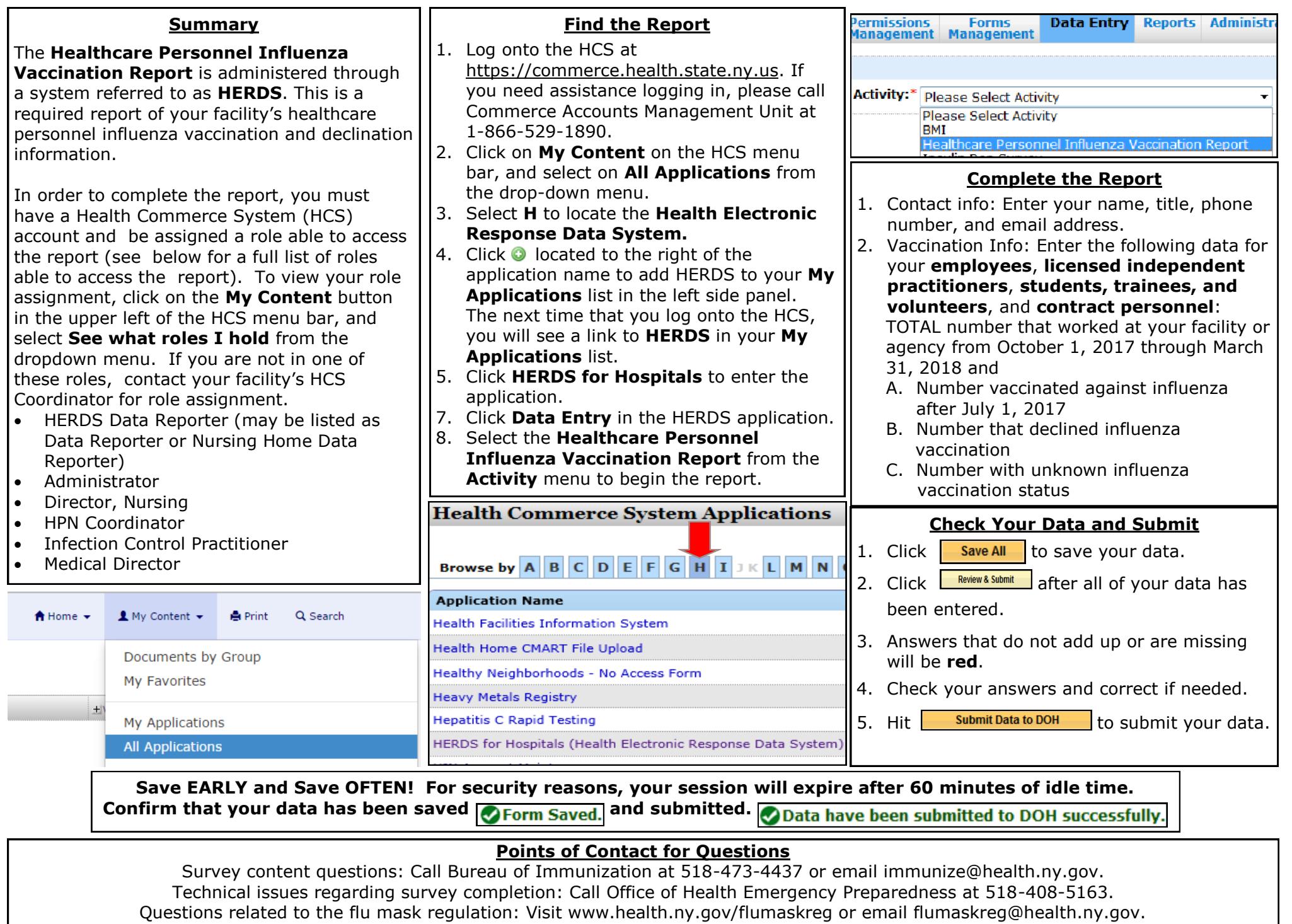